## **Schools and Universities**

School and University information are managed on these pages. The functions and pages are very similar in nature. To manage a School, navigate to

*MODULES > ACADEMIC PROGRAMS > MANAGE SCHOOLS*

Similarly, to manage a University, navigate to

*MODULES > ACADEMIC PROGRAMS > MANAGE UNIVERSITIES*

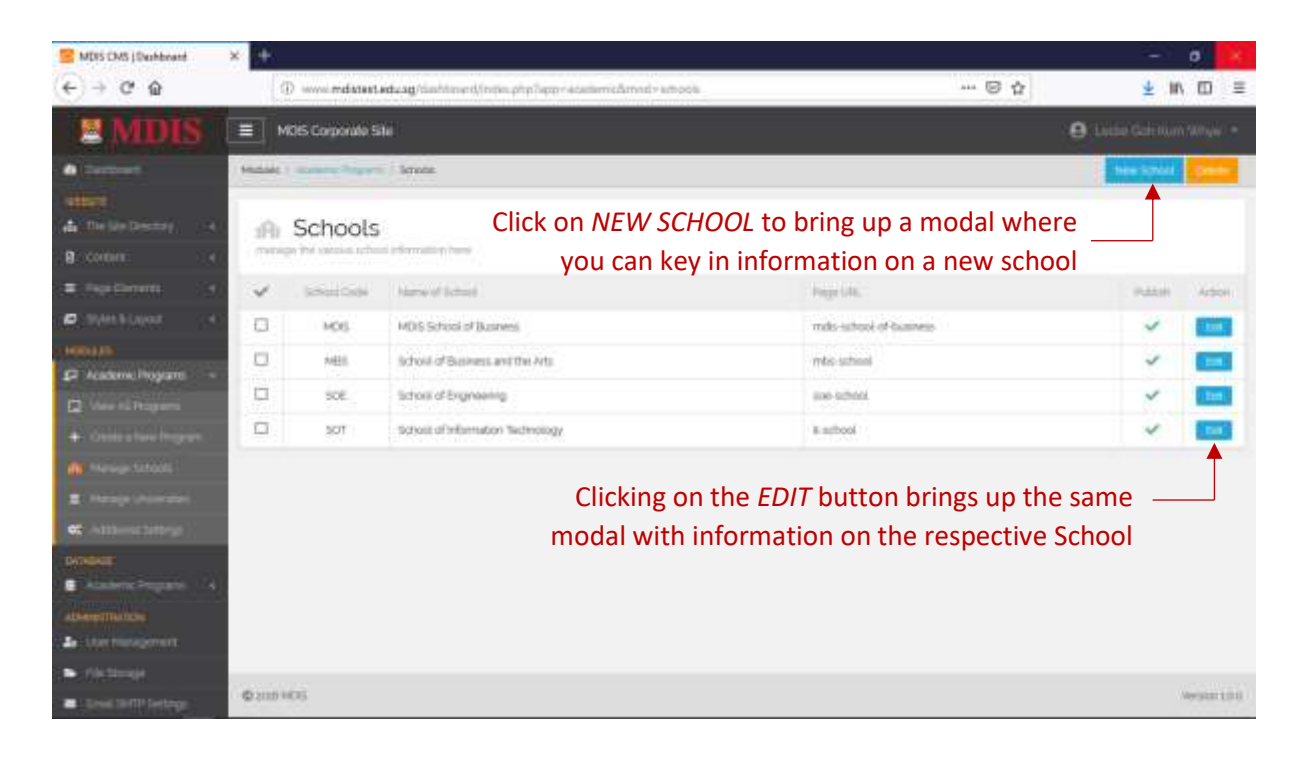

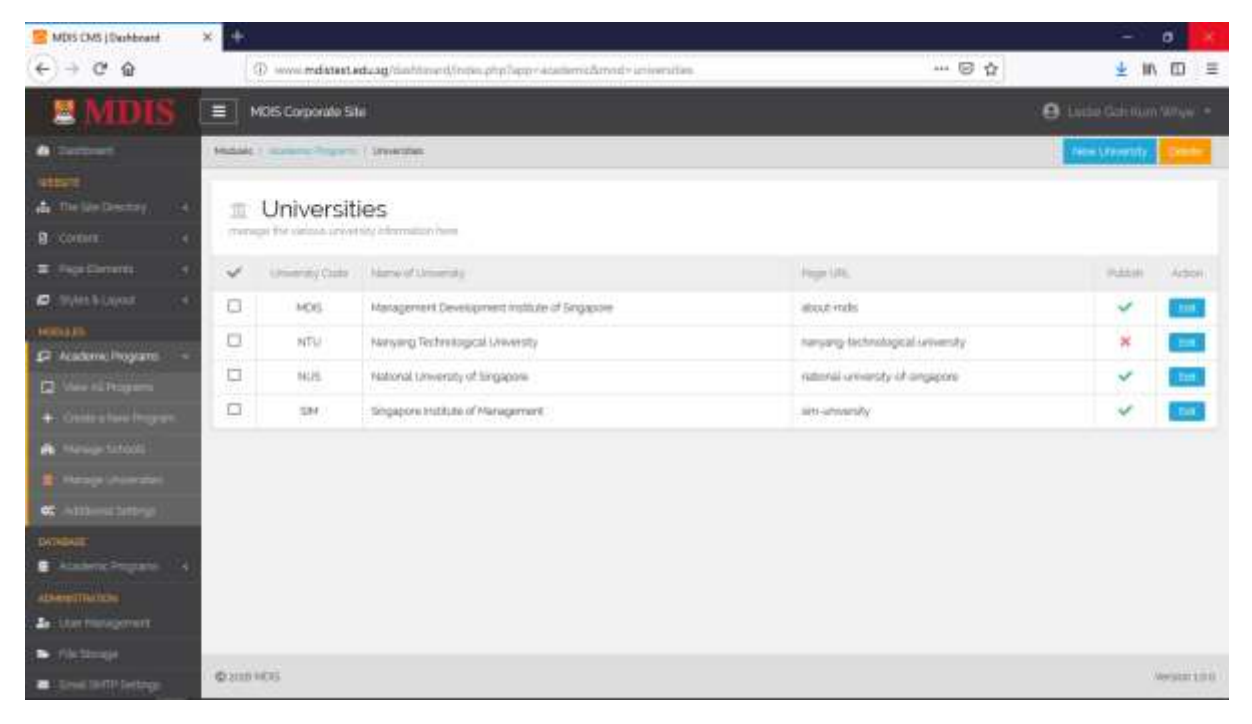

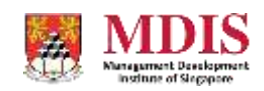

MDIS Web Management System User Manual

CONFIDENTIAL and PROPRIETARY

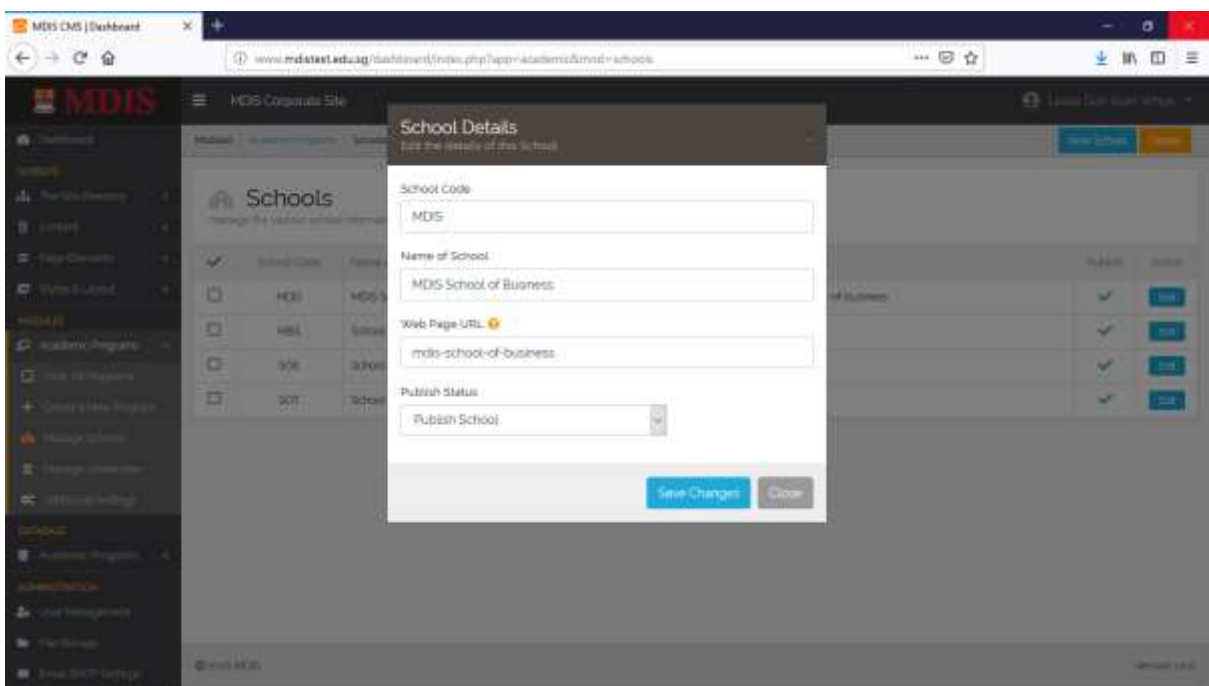

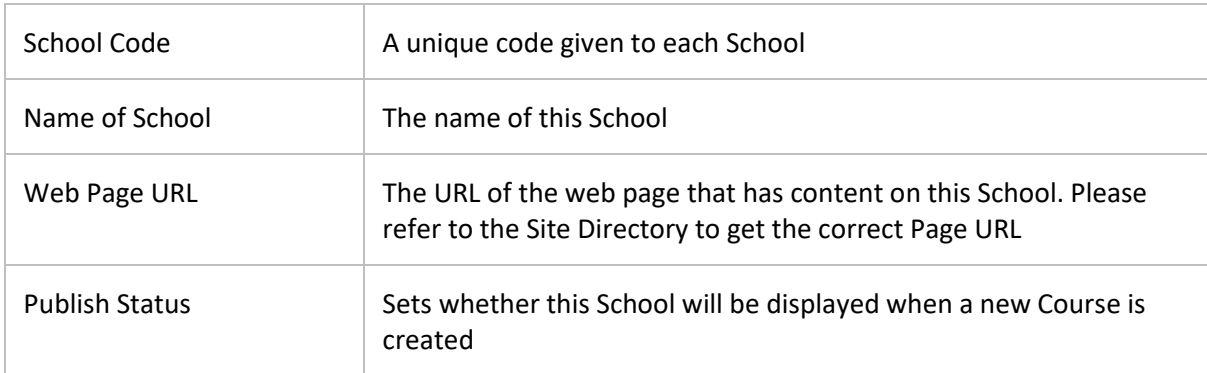

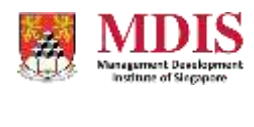